# Министерство науки и высшего образования Российской Федерации Федеральное государственное бюджетное образовательное учреждение высшего образования «Смоленский государственный университет»

Кафедра аналитических и цифровых технологий

«УТВЕРЖДАЮ»

Проректор по учебнометодической работе \_\_\_\_\_\_\_\_\_\_ Ю.А. Устименко «30» июня 2022 г.

## **Рабочая программа дисциплины Б1.В.ДВ.3.1 Информационные процессы**

Специальность: 38.05.01 Экономическая безопасность Специализация: Экономико-правовое обеспечение экономической безопасности Направленность (профиль): Обеспечение экономической безопасности государства и хозяйствующих субъектов Форма обучения – заочная  $K$ урс – 1 Семестр – 2 Всего зачетных единиц – 2, всего часов – 72 Лекции – 8 час. Лабораторные работы – 12 час. Самостоятельная работа –52 час. Форма отчетности: зачет – 2 семестр.

Программа составлена на основе ФГОС ВО по специальности 38.05.01 Экономическая безопасность.

Программу разработал: кандидат физико-математических наук, доцент Букачев Д.С.

Одобрена на заседании кафедры аналитических и цифровых технологий «23» июня 2022 года, протокол № 10

> Смоленск 2022

#### **1. Место дисциплины в структуре ОП**

Курс «Информационные процессы» относится к вариативной части дисциплин по выбору образовательной программы по специальности 38.05.01 Экономическая безопасность, специализация: Экономико-правовое обеспечение экономической безопасности, направленность (профиль): Обеспечение экономической безопасности государства и хозяйствующих субъектов и дополняет курс «Информатика».

При подготовке специалистов по специальности «Экономическая безопасность» базовая информационная подготовка имеет большое значение, поскольку выбранная ими сфера будущей деятельности связана, как правило, с использованием автоматизации методов экономической науки при решении профессиональных задач с помощью информационных технологий с целью своевременного принятия оптимальных организационно-управленческие решений, поэтому информационные технологии обработки экономической информации в обязательном порядке входят в программу обучения студентов. Таким образом, существует органичная взаимосвязь между специальной, математической и информационной подготовкой студентов по специальности «Экономическая безопасность».

Согласно учебному плану, освоение данной дисциплины подготавливает студентов к дальнейшему изучению таких дисциплин, как «Методы принятия управленческих решений», «Информационные системы в экономике», «Безопасность электронного документооборота», «Основы информационной безопасности».

# **2. Планируемые результаты обучения по дисциплине, соотнесенные с планируемыми результатами освоения образовательной программы**

**Компетенции обучающегося, формируемые в результате освоения дисциплины (модуля)**:

- 1) способность принимать оптимальные организационно-управленческие решения  $(OK-8)$ :
- 2) способность выполнять необходимые для составления экономических разделов планов расчеты, обосновывать их и представлять результаты работы в соответствии с принятыми стандартами (ПК-4).

#### **В результате освоения дисциплины обучающийся должен**

**знать:** технологические средства автоматизации методов экономической науки при решении профессиональных задач с помощью информационных технологий с целью принятия оптимальных организационно-управленческие решений;

**уметь:** решать оптимизационные экономические задачи, задачи аппроксимации и экстраполяции экономических данных средствами электронных таблиц и формировать оптимальное управленческое решение, настраивать сетевые средства ОС для передачи экономической информации;

**владеть:** методами, способами и средствами автоматизации методов экономической науки с использованием технологий электронных таблиц; классическими сетевыми средствами для получения и передачи информации в локальной и глобальной компьютерных сетях.

# **3. Содержание дисциплины**

# **Тема 1. Компьютерные технологии обработки экономической информации на основе табличных процессоров.**

Математические методы решения экономических задач. Информационные технологии поддержки математических методов решения экономических задач и визуализации результатов. Использование статистических и логических функций,

функций даты и времени в формулах. Автозаполнение данных. Консолидация данных. Подбор параметра. Поиск решения. Аппроксимация и прогнозирование в MS Excel. Графические возможности MS Excel. Обработка больших массивов данных. Импорт и экспорт данных из MS Excel.

# **Тема 2. Инструментальные средства сетевых технологий информационного обеспечения экономической деятельности.**

Сетевые информационные технологии: принципы функционирования компьютерных сетей, возможности использования их в экономической деятельности. Типы компьютерных сетей. Стек коммуникационных протоколов TCP/IP. Адресация стека протоколов TCP/IP. Сетевые средства Windows. Настройка стека коммуникационных протоколов TCP/IP. Информационные службы сети Интернет: служба WWW, служба передачи файлов FTP, электронная почта. Язык гипертекстовой разметки HTML. Технологии и этапы разработки Web-ресурсов. Классификация Web-ресурсов. Классификация исполнителей Web-ресурсов. Программные продукты для автоматизации создания Web-ресурсов. Технологии размещения Web-ресурсов. Технологии продвижения Web-сайтов.

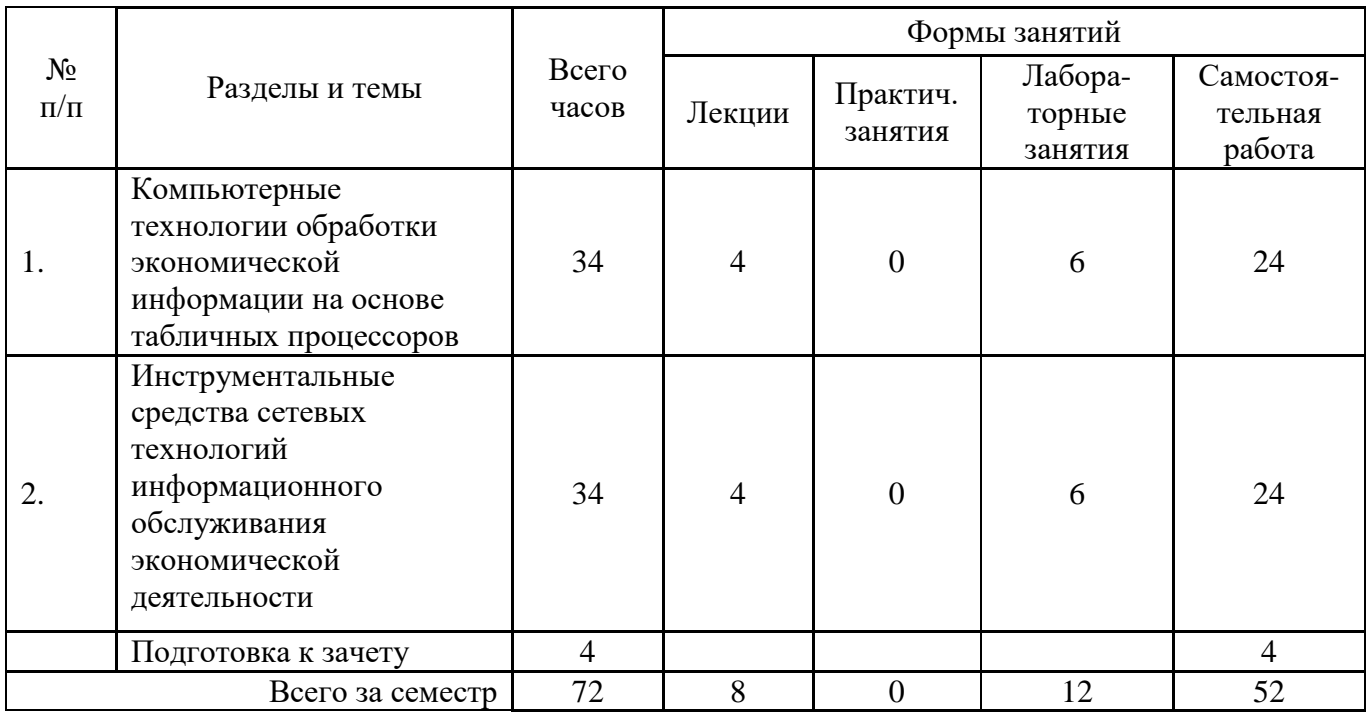

# **4. Тематический план**

#### **5. Виды учебной деятельности**

## **Лекции**

**Тема 1.** Компьютерные технологии обработки экономической информации на основе табличных процессоров**.**

**Лекция 1.** Математические методы решения экономических задач. Информационные технологии поддержки математических методов решения экономических задач и визуализации результатов. Использование статистических и логических функций, функций даты и времени в формулах. Автозаполнение данных. Консолидация данных.

**Лекция 2.** Подбор параметра. Поиск решения. Аппроксимация и прогнозирование средствами MS Excel. Графические возможности MS Excel. Обработка больших массивов данных. Импорт и экспорт данных из MS Excel.

#### **Вопросы для самостоятельного изучения темы 1**

1. Задачи управления экономическими системами.

2. Возможности табличного процессора для решения экономических задач.

3. Расширение возможностей для решения специальных задач экономического характера с помощью интерфейса Надстройки.

4. Технологии решения экономических задач с помощью инструмента анализа «что - если» в среде табличного процессора.

5. Постановка задачи проведения краткосрочного прогноза.

6. Алгоритм статистического метода краткосрочного прогноза. Особенности статистического метода при выборе аналитической зависимости линии тренда.

7. Особенности статистического метода при вычислении коэффициентов аналитической зависимости линии прогнозирующей функции.

8. Вычисление абсолютной и относительной погрешности статистического метода краткосрочного прогноза.

9. Реализация статистического метода краткосрочного прогноза в среде табличного процессора.

**Тема 2.** Инструментальные средства сетевых технологий информационного обслуживания экономической деятельности.

**Лекция 3.** Сетевые информационные технологии: принципы функционирования компьютерных сетей, возможности использования их в экономической деятельности. Типы компьютерных сетей. Стек коммуникационных протоколов TCP/IP. Адресация стека протоколов TCP/IP. Сетевые средства Windows. Настройка стека коммуникационных протоколов TCP/IP.

**Лекция 4.** Информационные службы сети Интернет: служба WWW, служба передачи файлов FTP, электронная почта. Язык гипертекстовой разметки HTML. Технологии и этапы разработки Web-ресурсов. Классификация Web-ресурсов. Классификация исполнителей Web-ресурсов. Программные продукты для автоматизации создания Web-ресурсов. Технологии размещения Web-ресурсов. Технологии продвижения Web-сайтов.

#### **Вопросы для самостоятельного изучения темы 2**

1. Выделите общие принципы функционирования компьютерных сетей.

2. Назовите основные компоненты компьютерных сетей.

3. Охарактеризуйте возможности использования компьютерных сетей в организациях и в управленческой деятельности.

4. Выполните классификацию компьютерных сетей по размеру и технологии передачи данных. Приведите примеры.

5. Опишите типы кабельных и беспроводных линий связи.

6. Дайте определение архитектуры сети. Раскройте метод декомпозиции, используемый при передаче данных в компьютерной сети.

7. Выделите необходимость использования спецификаций и протоколов в сетях передачи данных. Сформулируйте определение для стека коммуникационных протоколов.

8. Структура стека TCP/IP, его преимущества и недостатки.

9. Какие типы адресов применяются в стеке TCP/IP?

10. Дайте определение информационной службе сети Интернет. Перечислите популярные информационные службы.

11. Назначение и структура информационной службы WWW.

12. Архитектура электронной почты. Сетевые протоколы электронной почты.

13. Возможности информационной службы FTP.

14. Службы интерактивного общения: общение в режиме реального времени, текстовые чаты, звуковые сообщения (IP-телефония), видео-конференции, асинхронное общение (электронные доски BBS).

15. Применение информационных служб новостей в управленческой деятельности.

16. Дайте определение информационного сетевого ресурса (Web-ресурса).

17. Выделите составляющие компоненты Web-ресурса.

18. Проведите классификацию Web-ресурсов.

19. Дайте характеристики представленных классов Web-ресурсов.

20. Рассмотрите популярные технологии разработки Web-ресурсов.

21. Выделите основные этапы проектирования Web-ресурса. Определите особенности проектирования.

22. Выполните классификацию исполнителей (создателей) Web-ресурсов.

23. Концепции языка гипертекстовой разметки HTML.

24. Что такое тег HTML-документа? Чем отличаются теги разных категорий? Из каких элементов состоят теги?

25. Какова структура HTML-документа?

26. Назначение объявления и заголовка HTML-документа.

- 27. Что такое мета теги и для чего они используются?
- 28. Что такие гиперссылка? И какие объекты могут выступать в роли гиперссылки?

29. Сформируйте основные этапы построения Web- ресурса на основе базовых тегов языка HTML.

30. Перечислите популярные программные продукты для автоматизации создания Web-ресурсов. Выделите особенности их применения.

31. Выясните технологию создания Web-ресурсов на основе разработанных шаблонов (локальных и удаленных).

32. Опишите современные технологии размещения Web-ресурсов.

- 33. Охарактеризуйте технологии продвижения Web-сайтов.
- 34. Назовите сервисные функции службы поиска в сети Интернет. Классифицируйте их. Приведите примеры.
- 35. Выясните состав поисковой системы.
- 36. Как функционирует поисковый сервер?
- 37. Выделите и охарактеризуйте свойства поисковых систем.
- 38. Рассмотрите технологии расширенного поиска.

#### **Лабораторные занятия**

# **Тема 1. Компьютерные технологии обработки экономической информации на основе табличных процессоров.**

# **Лабораторная работа №1 (2 часа).**

Цель работы: изучить технологии консолидации данных в среде пакета MS Excel на основе трехмерных ссылок, мастера Сводных таблиц и инструмента Консолидация.

Программное обеспечение и материалы: табличный процессор MS Excel, исходные статистические данные.

**Задание 1.** Даны следующие статистические данные по годам:

 $\bullet$  в 2012 году

материальные затраты 600 000 руб., фонд заработной платы 550 000 руб., амортизация основных фондов составила 225 000 руб.

в 2013 году

материальные затраты 400 000 руб., фонд заработной платы 340 000 руб., амортизация основных фондов составила 220 000 руб.

в 2014 году

материальные затраты 450 000 руб., фонд заработной платы 350 000 руб., амортизация основных фондов составила 240 000 руб.

в 2015 году

материальные затраты 470 000 руб., фонд заработной платы 360 000 руб., амортизация основных фондов составила 250 000 руб.

Для каждого года рассчитать значения отчислений:

- 1) на социальные нужды, как 36,5% от фонда заработной платы,
- 2) по статье «Прочие расходы», как 35 % от суммы на материальные затраты, заработную плату, отчисления на социальные нужды и амортизационные отчисления основных фондов.

В документе табличного процессора ввести данные, представленные на рисунке:

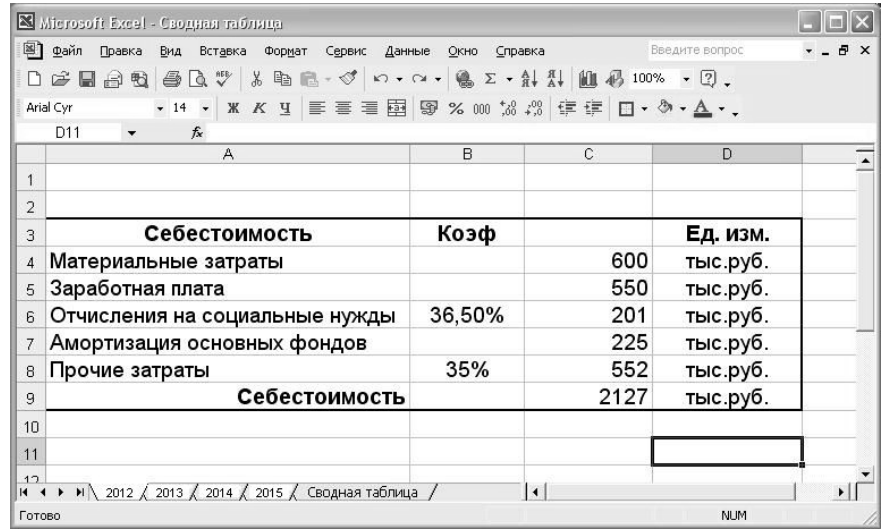

На листе «Сводная Таблица» выполнить с помощью трехмерных ссылок и функции Консолидация объединение данных из листов «2012», «2013», «2014», «2015». Результат представлен на рисунке:

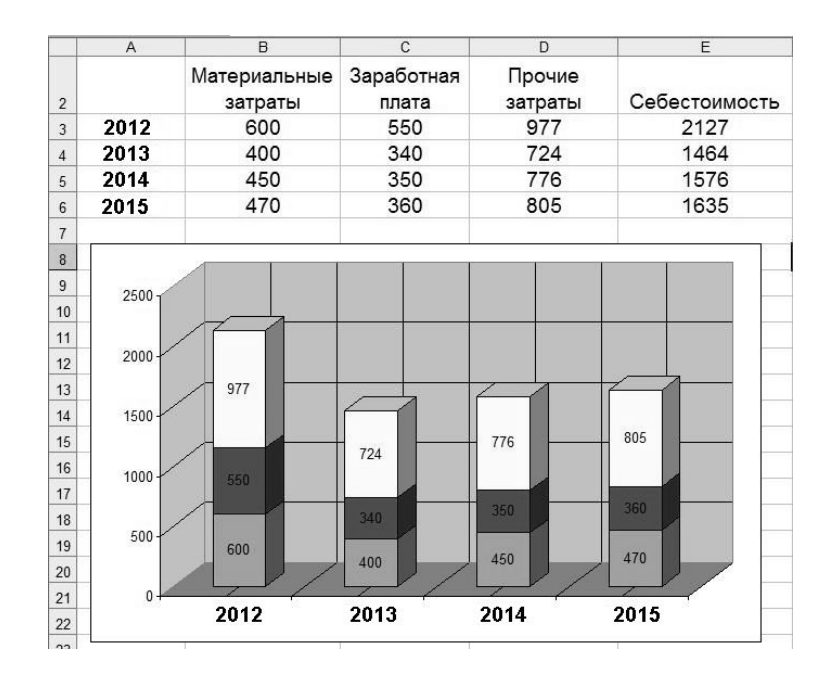

*Замечание*. В «Прочих расходах» должны быть суммированы расходы «Отчисления на социальные нужды», «Амортизация основных фондов» и «Прочие затраты».

**Задание 2.** На основании исходных данных (см. задание 1) построить сводную таблицу с помощью Мастера сводных таблиц.

#### **Лабораторная работа №2 (2 часа).**

Цель работы: решить в среде пакета MS Excel оптимизационную задачу.

Программное обеспечение и материалы: табличный процессор MS Excel, исходные статистические данные.

**Задание.** Планируется рекламная кампания нового продукта с бюджетом 30 000 рублей. Предполагается, что рекламные объявления будут размещены в 6 изданиях и должны дойти до 200 000 потенциальных читателей. Издания отличаются друг от друга объемом тиража и стоимостью публикации. Необходимо распространить рекламу по минимально возможной цене при следующих ограничениях:

– в каждом издании реклама должна быть выпущена не менее четырех раз;

– на любое издание может быть израсходовано не более трети бюджета;

– общая стоимость рекламы в «Смолянке» и «Пенсионере» не должна превышать половины бюджета.

Макет таблицы с исходными данными и расчетами представлен на рисунке:

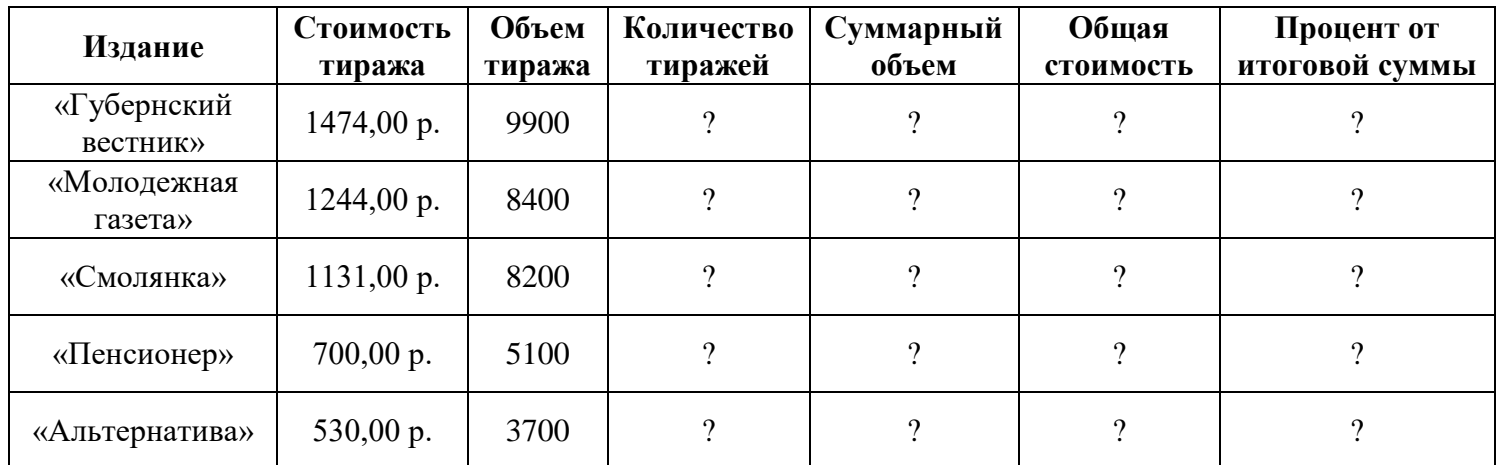

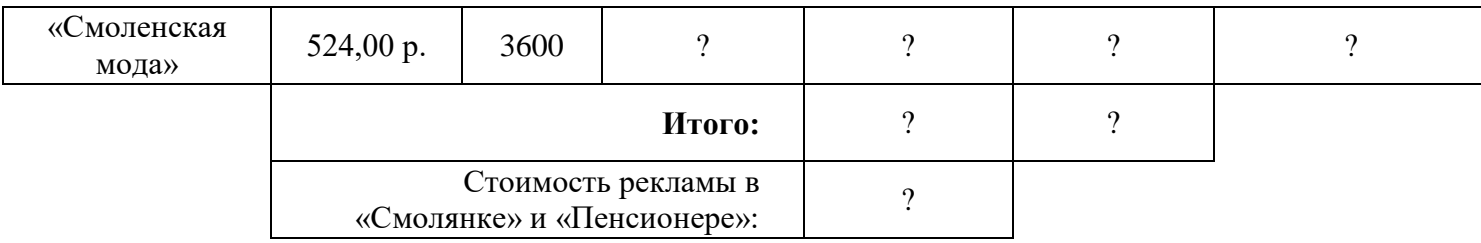

#### **Лабораторная работа №3 (2 часа).**

Цель работы: реализовать в среде пакета MS Excel метод статического анализа для расчета кратковременного прогноза.

Программное обеспечение и материалы: табличный процессор MS Excel, исходные статистические данные.

**Задание.** Выполнить прогноз некоторого процесса методом статистического анализа на два ближайших временных периода справа. Выбрать лучший, на ваш взгляд, шаблон для аппроксимации, обосновать свое решение.

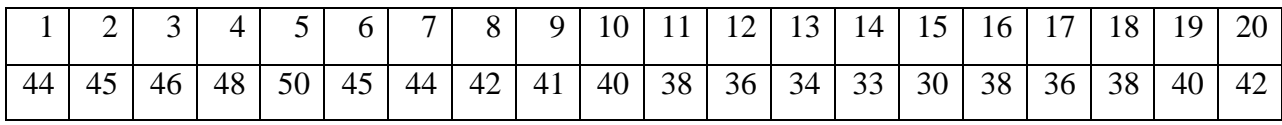

#### **Задания для самостоятельного выполнения (тема 1)**

Выполнить прогноз некоторого процесса методом статистического анализа при следующих исходных данных (см. табл. вариантов). Выбрать лучший, на ваш взгляд, шаблон для аппроксимации, обосновать свое решение.

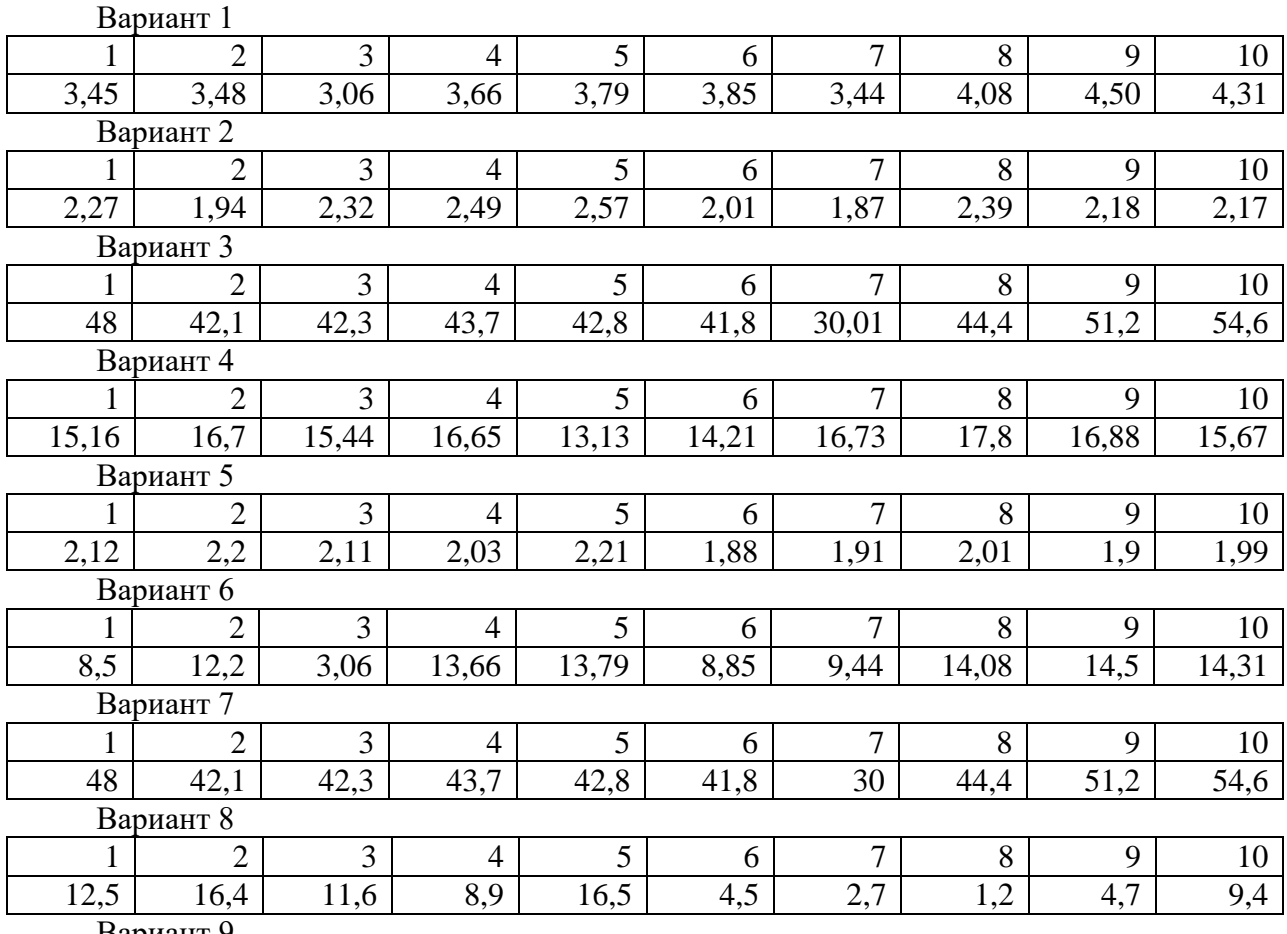

Вариант 9

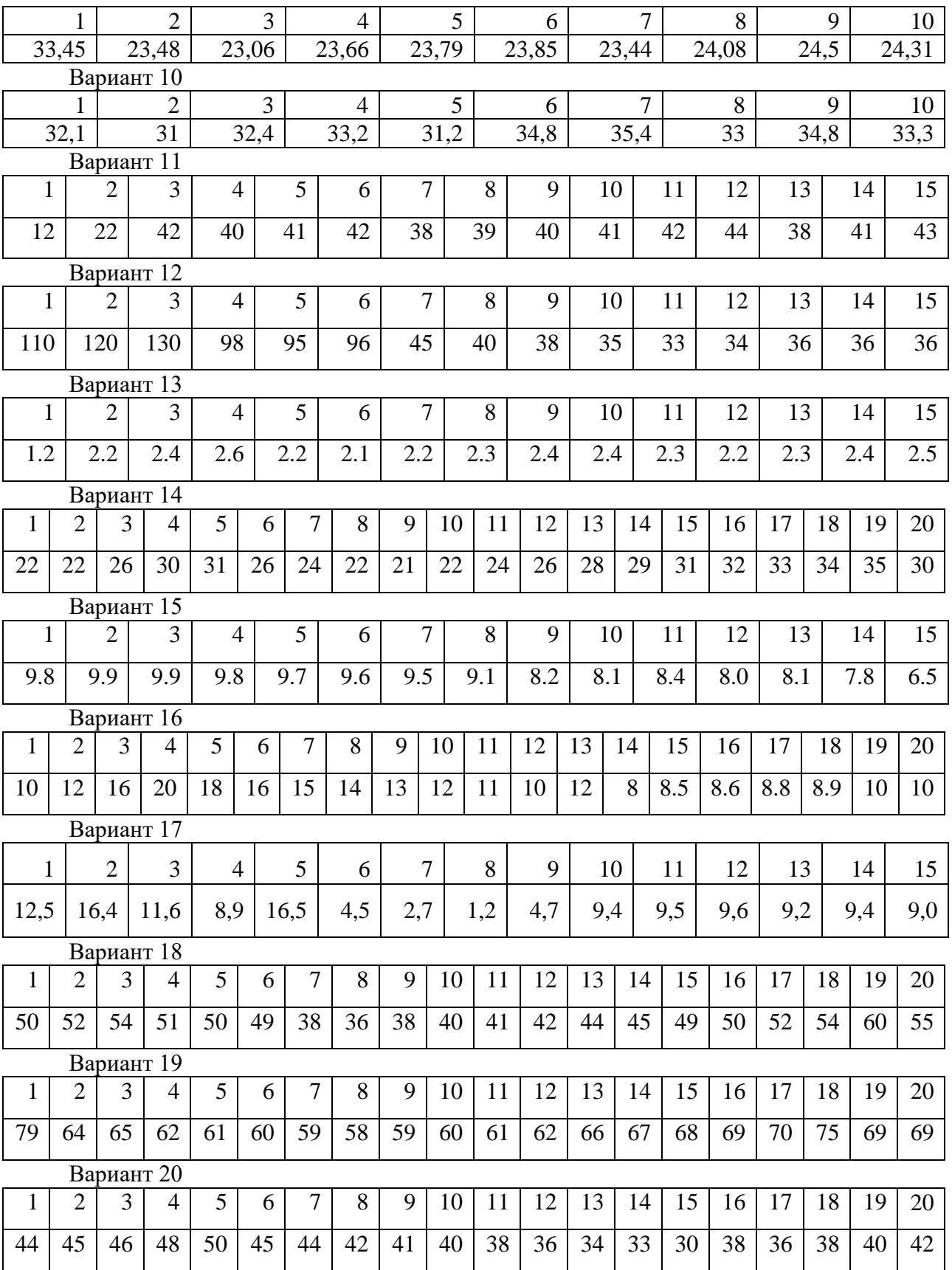

**Тема 2. Инструментальные средства сетевых технологий информационной поддержки экономической деятельности.**

# **Лабораторная работа №4 (2 часа).**

Цель работы: изучить технологии проектирования HTML-документов.

Программное обеспечение и материалы: текстовый редактор, пакет MS SharePoint Designer.

**Задание**. Сформируйте HTML-документ, содержащий несколько информационных страниц, соединенных гиперссылками. Создаваемый документ по содержанию должен отражать сайт-визитку малого предприятия. Работу сайта продемонстрировать в браузере.

#### **Лабораторная работа №5 (2 часа).**

Цель работы: реализовать технологию форматирования данных HTML-документов на основе таблиц каскадных стилей.

Программное обеспечение и материалы: текстовый редактор, пакет MS SharePoint Designer, ранее созданный сайт.

**Задание 1.** Для ранее созданного сайта создайте внутренний CSS для оформления одной из страниц.

**Задание 2**. Используя оформление нескольких элементов на одной из страниц сайта, создайте встроенный CSS.

#### **Лабораторная работа №6 (2 часа).**

Цель работы: реализовать технологию создания веб-ресурса (интернет-магазина) с использованием онлайн-конструктора.

Программное обеспечение и материалы: актуальная версия интернет-браузера.

**Задание 1.** Проанализируйте особенности и составьте сравнительную характеристику современных онлайн-конструкторов в разрезе возможностей создания интернет-магазина. Выберите для разработки один из рассмотренных вариантов. Обоснуйте свой выбор.

**Задание 2**. Создайте собственный интернет-магазин средствами выбранного онлайнконструктора.

#### **Задания для самостоятельного выполнения (тема 2)**

1. Создайте и подключите ко всем страницам ранее созданного сайта внешний файл CSS. Описание стилей объектов страниц должно использовать селекторы HTML, а также их классы и идентификаторы.

2. Разместите контент своего сайта на одном из бесплатных Интернет-хостингов.

#### **Практические занятия** не предусмотрены.

#### **Самостоятельная работа**

Самостоятельная работа студентов направлена на углубление и закрепление знаний, а также развитие практических умений и заключается в:

- работе с лекционным материалом, поиске и анализе литературы и электронных источников информации;
- выполнении домашних заданий (домашние задания представляют из себя перечень задач, с которыми студенты не справились в ходе выполнения лабораторных работ, а также задачи, вынесенные в раздел «задачи для самостоятельного выполнения»);
- изучении теоретического материала к лабораторным занятиям.

Самостоятельная работа студента по настоящему курсу является гармоничным продолжением выполнения заданий, обозначенных в рамках лабораторных работ, а также работы с лекционным материалом по его расширению при поиске ответов на вопросы для самостоятельного изучения.

Основой для самостоятельной работы студентов является наличие Интернетресурсов различного уровня для выполнения опережающей самостоятельной работы (см. Перечень ресурсов информационно-телекоммуникационной сети «Интернет»).

Проверка качества самостоятельной работы студентов проводится во время защиты лабораторных работ. Студент должен ориентироваться в теоретической базе, необходимой для выполнения текущей работы, выполнить все задания из лабораторной и самостоятельной частей, уметь отвечать на вопросы по направлению данной работы.

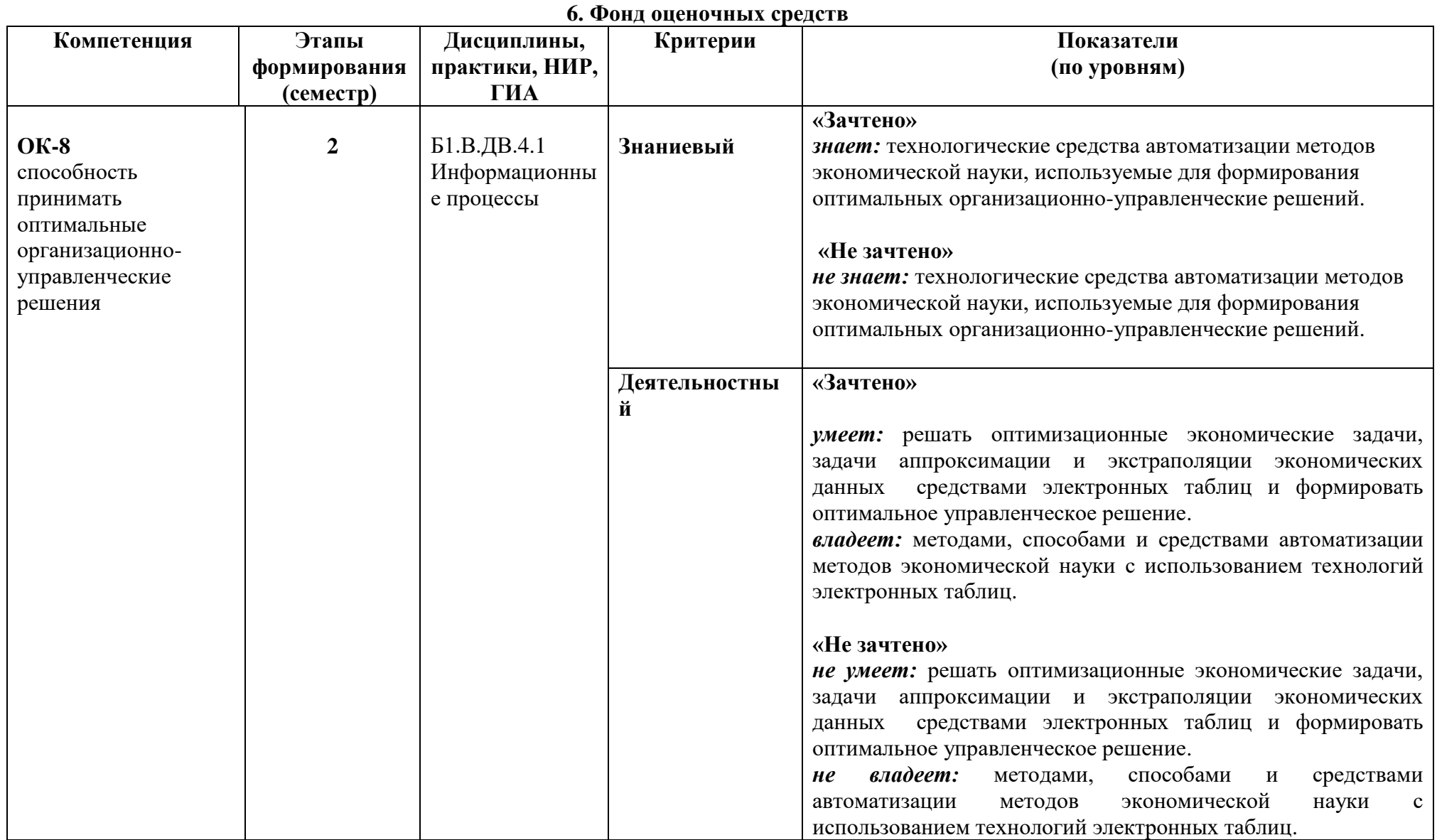

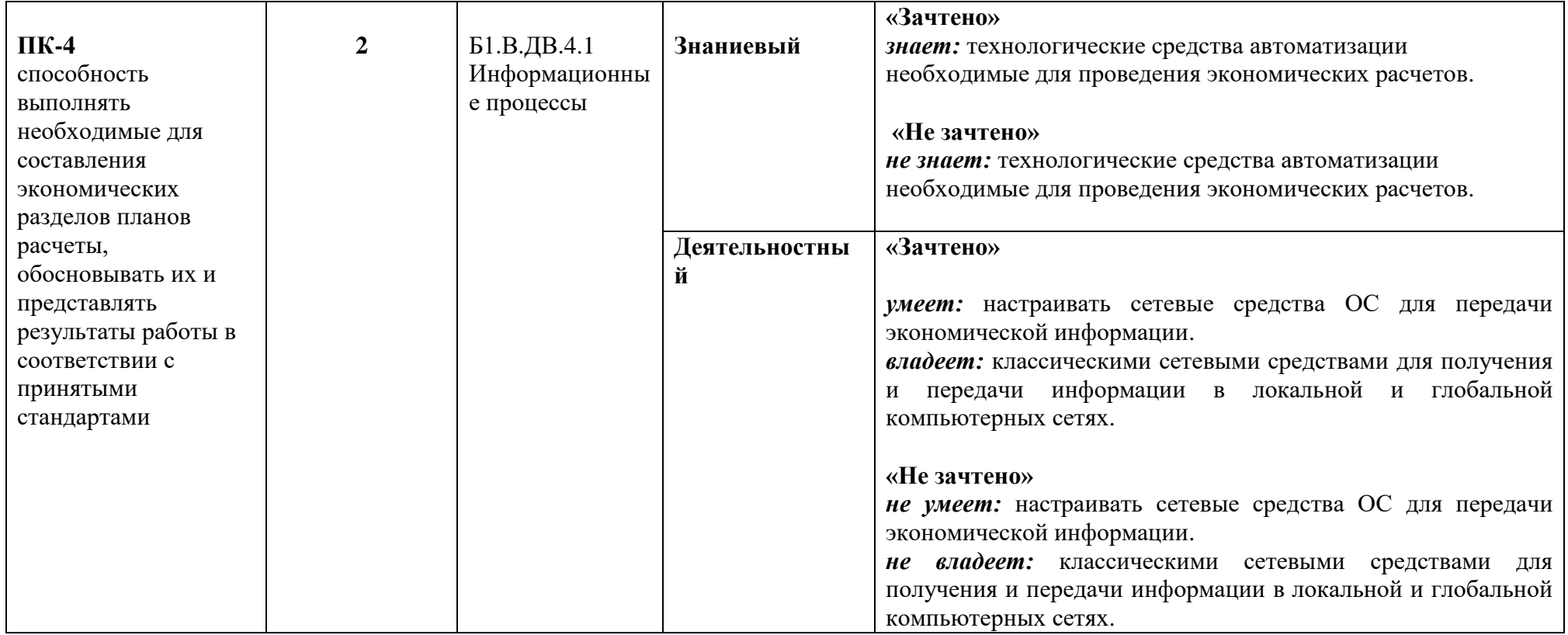

# **Оценочные средства (примеры)**

# **Задания для самостоятельного выполнения**

Задания для самостоятельного выполнения разбиты в соответствии с тематическим планированием курса и являются гармоничным дополнением к лабораторным работам (см. пункт «Виды учебной деятельности. Лабораторные занятия»).

Критерии оценивания заданий для самостоятельного выполнения.

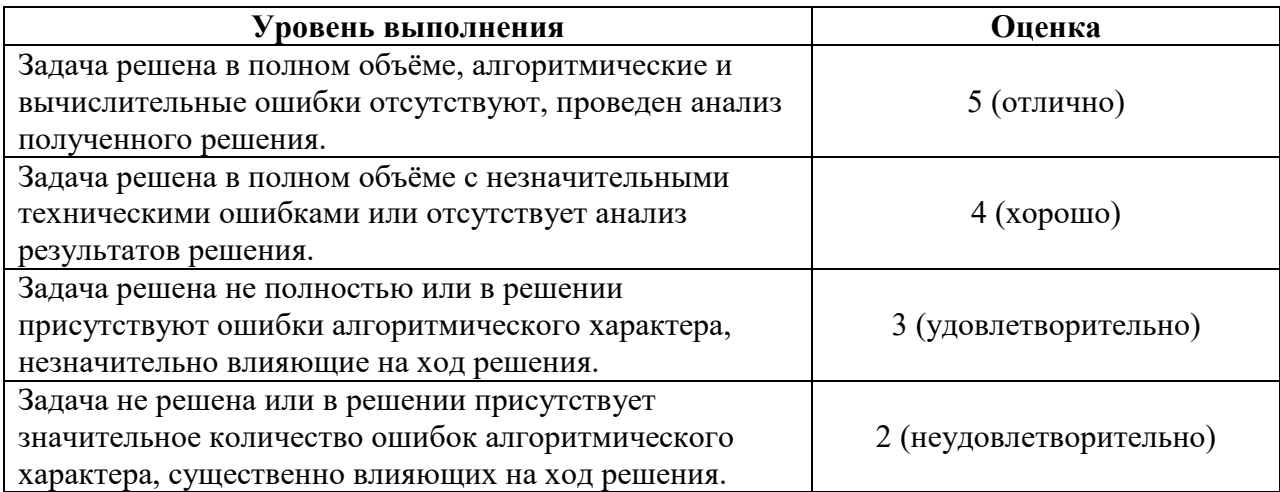

# **Вопросы для самостоятельного изучения**

Вопросы для самостоятельного изучения указаны в пункте «Виды учебной деятельности. Лекции» в конце описания наполнения каждой темы.

Критерии оценивания ответов на вопросы для самостоятельного изучения

Ответ по каждому вопросу оценивается по пятибалльной шкале в зависимости от содержательности ответа и логики изложения материала.

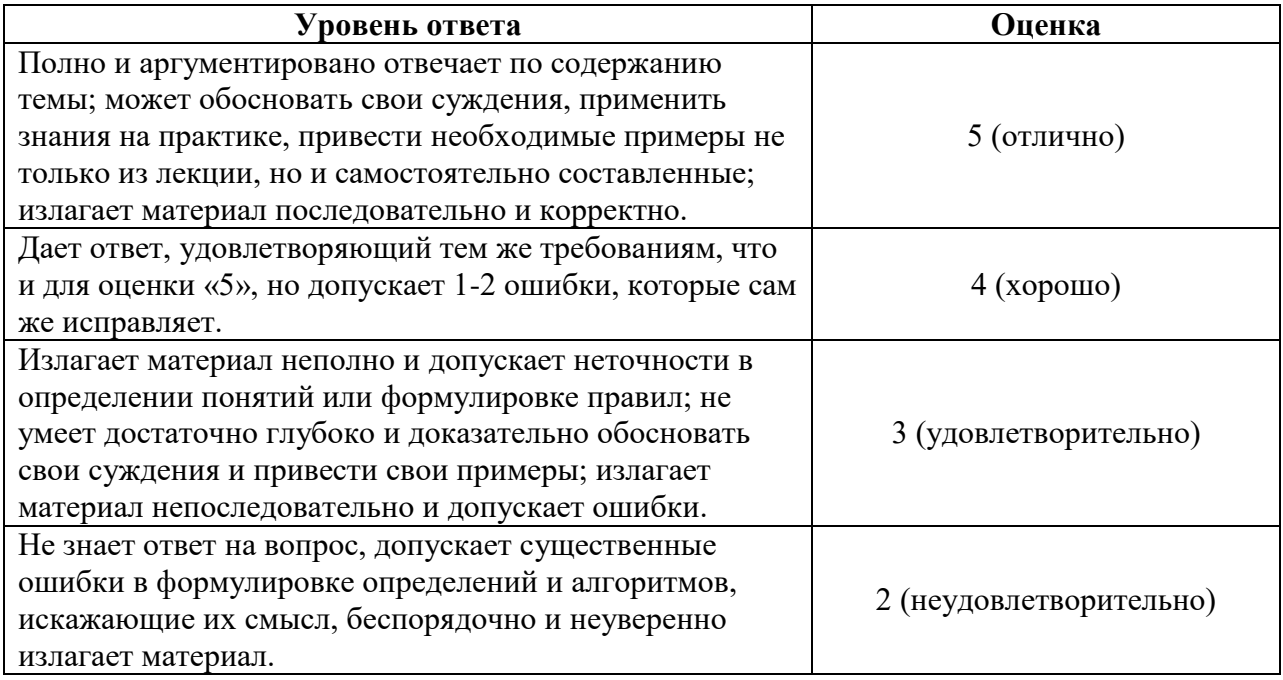

# **Критерии получения зачета**

Зачет выставляется по результатам работы студента в течение семестра согласно Положению о текущем контроле успеваемости и промежуточной аттестации студентов в федеральном государственном бюджетном образовательном учреждении высшего профессионального образования «Смоленский государственный университет» (утверждено приказом ректора от 24 апреля 2014 г. №01-36).

Для получения зачета студент должен:

- выполнить задания лабораторных работ на оценку не ниже «удовлетворительно»;
- выполнить задания для самостоятельной работы на оценку не ниже «удовлетворительно»;
- уметь отвечать на вопросы для самостоятельного изучения на оценку не ниже «удовлетворительно».

# **7. Перечень основной и дополнительной учебной литературы**

# **Список основной литературы**

- 1. Информационные технологии в экономике и управлении в 2 ч. Часть 2 : учебник для вузов / В. В. Трофимов [и др.] ; под редакцией В. В. Трофимова. — 3-е изд., перераб. и доп. Москва : Издательство Юрайт, 2021. 245 с. (Высшее образование). ISBN 978-5- 534-09084-0. — Текст : электронный // Образовательная платформа Юрайт [сайт]. URL: https://urait.ru/bcode/475058 (дата обращения: 01.09.2021).
- 2. Советов, Б. Я. Информационные технологии : учебник для вузов / Б. Я. Советов, В. В. Цехановский. 7-е изд., перераб. и доп. Москва : Издательство Юрайт, 2021. 327 с. (Высшее образование). ISBN 978-5-534-00048-1. Текст : электронный // Образовательная платформа Юрайт [сайт]. URL: https://urait.ru/bcode/468634 (дата обращения: 01.09.2021).
- 3. Советов, Б. Я. Базы данных : учебник для вузов / Б. Я. Советов, В. В. Цехановский, В. Д. Чертовской. 3-е изд., перераб. и доп. Москва : Издательство Юрайт, 2021. 420 с. (Высшее образование). ISBN 978-5-534-07217-4. Текст : электронный // Образовательная платформа Юрайт [сайт]. URL: https://urait.ru/bcode/468635 (дата обращения: 01.09.2021).

# **Список дополнительной литературы**

- 1. Стружкин, Н. П. Базы данных: проектирование : учебник для вузов / Н. П. Стружкин, В. В. Годин. Москва : Издательство Юрайт, 2021. 477 с. (Высшее образование). ISBN 978-5-534-00229-4. Текст : электронный // Образовательная платформа Юрайт [сайт]. URL: https://urait.ru/bcode/469021 (дата обращения: 01.09.2021).
- 2. Лобанова, Н. М. Эффективность информационных технологий : учебник и практикум для вузов / Н. М. Лобанова, Н. Ф. Алтухова. Москва : Издательство Юрайт, 2021. 237 с. (Высшее образование). ISBN 978-5-534-00222-5. Текст : электронный // Образовательная платформа Юрайт [сайт]. URL: https://urait.ru/bcode/469265 (дата обращения: 01.09.2021).
- 3. Зараменских, Е. П. Управление жизненным циклом информационных систем : учебник и практикум для вузов / Е. П. Зараменских. 2-е изд. Москва : Издательство Юрайт, 2021. 497 с. (Высшее образование). ISBN 978-5-534-14023-1. Текст : электронный // Образовательная платформа Юрайт [сайт]. URL: https://urait.ru/bcode/467479 (дата обращения: 01.09.2021).

# **Перечень ресурсов информационно-телекоммуникационной сети «Интернет»**

1. Свободно доступные курсы Интернет-университета информационных технологий (ИНТУИТ) [http://www.intuit.ru/:](http://www.intuit.ru/)

[http://www.intuit.ru/department/informatics/intinfo/,](http://www.intuit.ru/department/informatics/intinfo/) [http://www.intuit.ru/department/informatics/intinfopr/,](http://www.intuit.ru/department/informatics/intinfopr/) [http://www.intuit.ru/department/pl/plintro/,](http://www.intuit.ru/department/pl/plintro/) <http://www.intuit.ru/department/algorithms/introalgo/> и т.д.

2. Открытые курсы Массачусетского технологического института в США (*MIT OpenCourseWare*): [http://ocw.mit.edu/OcwWeb/web/home/home/index.htm.](http://ocw.mit.edu/OcwWeb/web/home/home/index.htm)

3. Интернет-портал компании СКБ «Контур»: [https://kontur.ru.](https://kontur.ru/)

# **8. Методические указания для обучающихся по освоению дисциплины (модуля)**

1. Киселёва М.П., Самарина А.Е. Информатика. Компьютерный практикум. В 2 ч.- Смоленск: Изд-во СмолГУ, 2009.

# **9. Перечень информационных технологий**

Microsoft Open License (Windows XP, 7, 8, 10, Server, Office 2003-2016), Лицензия 66920993 от 24.05.2016

Microsoft Open License (Windows XP, 7, 8, 10, Server, Office 2003-2016), Лицензия 66975477 от 03.06.2016

Dr. Web Server/Desktop Security Suite (Антивирус) Лицензия EE4E-QN5S-6FG2-N76B (Ежегодное обновление)

Kaspersky Endpoint Security для бизнеса – Стандартный, Лицензия 1FB6151216081242, ежегодное обновление

# **10. Материально-техническая база**

**Учебная аудитория для проведения занятий лекционного типа**. Аудитория 124 уч.к. N<sup>o</sup> 2.

Стандартная учебная мебель (40 учебных посадочных мест), стол и стул для преподавателя – по 1 шт., кафедра для лектора – 1 шт.

Компьютерные студенческие столы (17 шт.), компьютерный стол для преподавателя - 1 шт., мониторы Acer – 18 шт., системные блоки Kraftway – 18 шт., колонки Genius – 18 шт., мультимедиапроектор BenQ – 1 шт., интерактивная доска Interwrite – 1 шт. Обеспечен выход в Интернет.

Программное обеспечение: Microsoft Open License (Windows XP, 7, 8, 10, Server, Office 2003-2016), лицензия 66975477 от 03.06.2016 (бессрочно).

**Учебная аудитория для проведения занятий семинарского типа, групповых и индивидуальных консультаций, текущего контроля и промежуточной аттестации – компьютерный класс.** Аудитория 124 уч.к. №2.

Стандартная учебная мебель (40 учебных посадочных мест), стол и стул для преподавателя – по 1 шт., кафедра для лектора – 1 шт.

Компьютерные студенческие столы (17 шт.), компьютерный стол для преподавателя – 1 шт., мониторы Acer – 18 шт., системные блоки Kraftway – 16 шт., колонки Genius – 16 шт., мультимедиапроектор BenQ – 1 шт., интерактивная доска Interwrite – 1 шт. Обеспечен выход в Интернет.

Программное обеспечение: Microsoft Open License (Windows XP, 7, 8, 10, Server, Office 2003-2016), лицензия 66975477 от 03.06.2016 (бессрочно).

**Помещение для самостоятельной работы – компьютерный класс с доступом к сети «Интернет» и ЭИОС СмолГУ**. Аудитория 124 уч.к. №2.

Стандартная учебная мебель (40 учебных посадочных мест), стол и стул для преподавателя – по 1 шт., кафедра для лектора – 1 шт.

Компьютерные студенческие столы (17 шт.), компьютерный стол для преподавателя – 1 шт., мониторы Acer – 18 шт., системные блоки Kraftway – 18 шт., колонки Genius – 18 шт., мультимедиапроектор BenQ – 1 шт., интерактивная доска Interwrite – 1 шт. Обеспечен выход в Интернет.

Программное обеспечение: Microsoft Open License (Windows XP, 7, 8, 10, Server, Office 2003-2016), лицензия 66975477 от 03.06.2016 (бессрочно).

# ДОКУМЕНТ ПОДПИСАН ЭЛЕКТРОННОЙ ПОДПИСЬЮ

Сертификат: 6314D932A1EC8352F4BBFDEFD0AA3F30 Владелец: Артеменков Михаил Николаевич Действителен: с 21.09.2022 до 15.12.2023